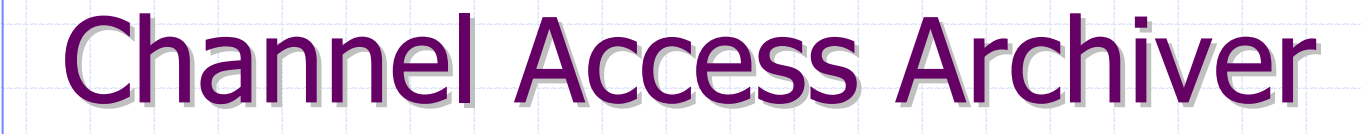

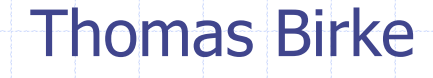

EPICS Meeting • May 2002 • Berlin

**Toolkit Components Toolkit Components I/O Library I/O Library ArchiveEngine ArchiveEngine ArchiveManager ArchiveManager ArchiveExport ArchiveExport / CGIExport CGIExport CAManager CAManager / CAbgManager CAbgManager casi Work in Progress Work in Progress**

**Toolkit Structure Toolkit Structure**

#### **Toolkit Structure**

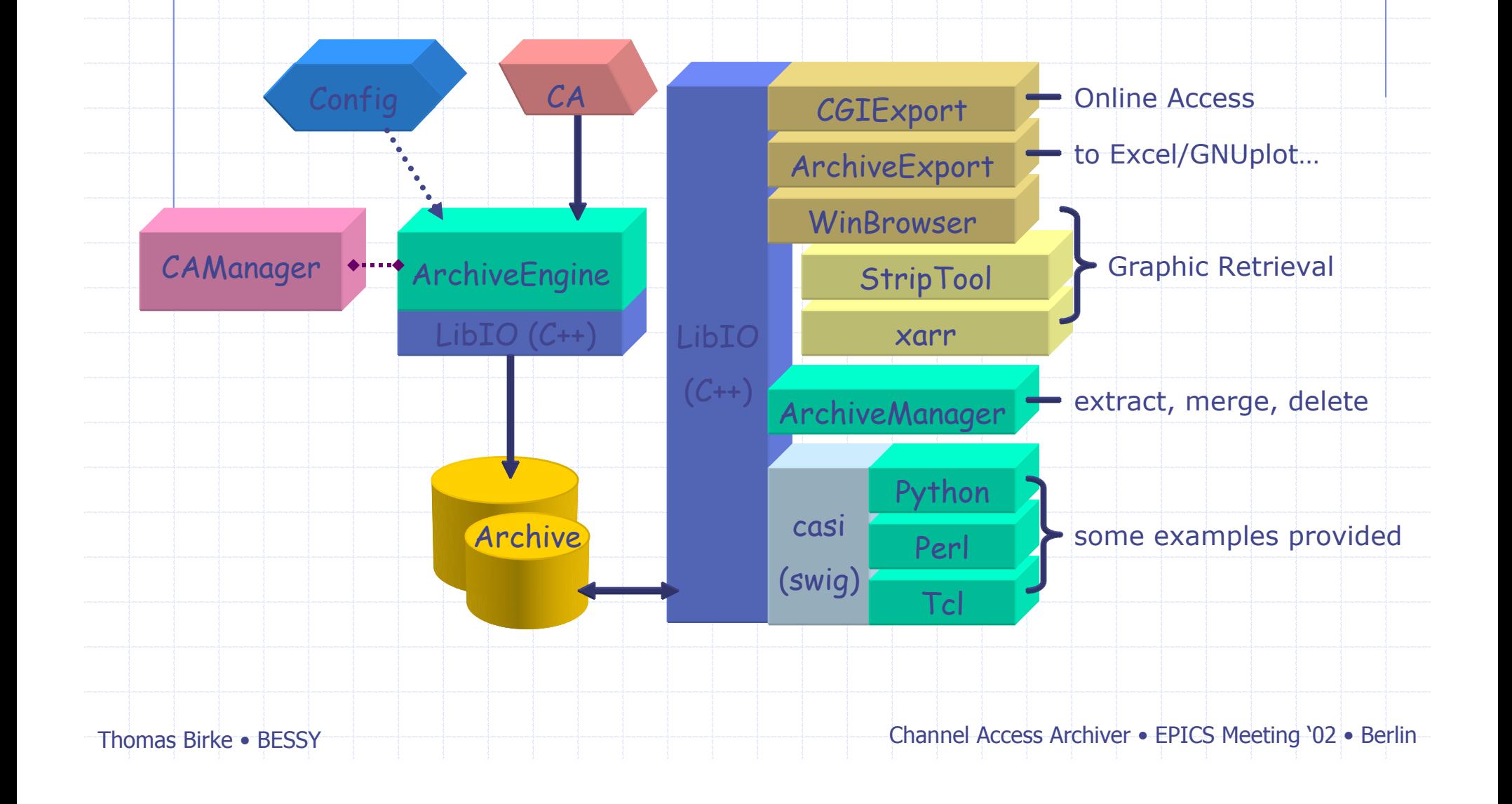

## Toolkit Components Toolkit Components

#### ◆ I/O Library

read/write from/to archives of any flavor

- **◆ ArchiveEngine** 
	- collect data from CA and write these into an archive
- **◆ ArchiveManager** 
	- maintain archives
- ArchiveExport, CGIExport export data in various formats
- **◆ casi**

access the I/O Library from scripting languages

**◆ CAManager** 

create/manage archivers and keep them running

Thomas Birke • BESSY

# I/O Library I/O Library

- Read/write from/to any archive
- **Class library to represent an archive** 
	- Archive, Channel, Value, ControlInfo, Iterators…
- ◆ Basic I/O-functionality
	- No filtering, preprocessing, data-dependant access…
	- Access via channel and point in time
- Store/retrieve data from external storage
	- BinArchive, OracleArchive, SDDSArchive...
- Internal layout currently taylored to BinArchive

## ArchiveEngine

- Collect data via ChannelAccess
	- **Frequency based or monitored**
	- Writes into archive periodically
	- **Archiving of a group may be switched** (disabled/enabled) with a PV
- ◆ Simple Web-interface to view status and add more channels

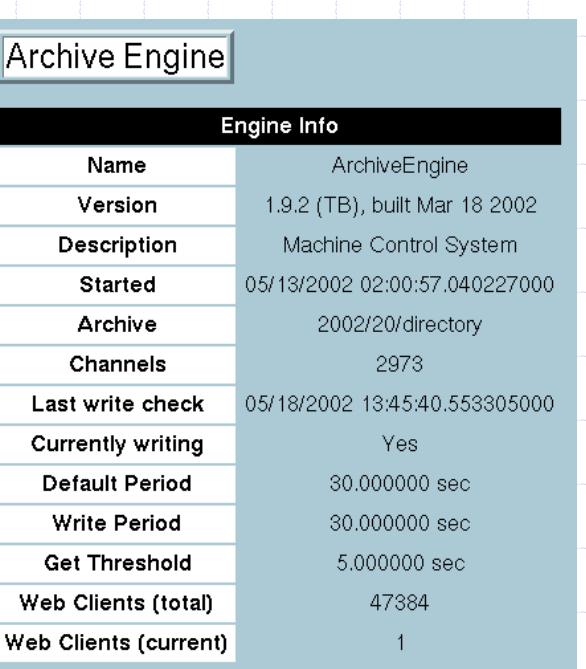

#### Main--Groups--Config.-(Use *Reload* from the Brow

Archive Engine Config.

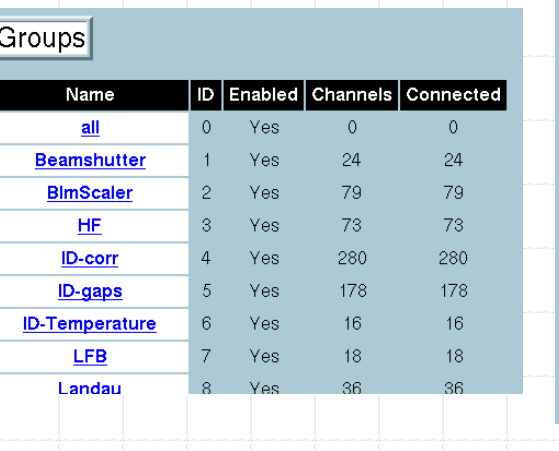

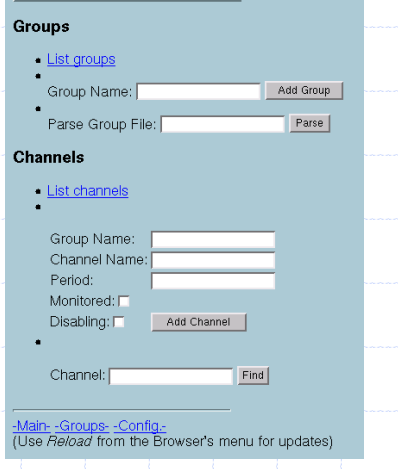

#### ArchiveManager

Low-level management functions

- ◆ Show information (# of channels, min/max timestamp...)
- ◆ Test integrity
- ◆ Dump values for a channel
- ◆ Export data into another archive
- ◆ Read ASCII-file of data into archive
- **♦ Compare archives**
- **◆ Rename a channel**
- ◆ Delete a channel

Thomas Birke • BESSY

#### ArchiveExport

- Export data in various target formats
	- GNUplot
	- **Excel (CSV)**
	- Matlab
- ◆ Output is ASCII
- Additional exporters to any format can be added

# **CGIExport**

- ◆ Same Functionality as ArchiveExport
	- GNUplot
	- Spreadsheet/Excel
	- Matlab
- **◆ Gives access to archived** data over the web
- ◆ No data reduction (except for preview)
- **Channel Archive CGI Interface** Pattern:  $LIST |$  INFO  $\Box$  file glob Names: CLEAR Day (m/d/y) 05 3 18 3 2002 3 Time (h:m:s) 00 3 00 3 00 3 Start: End: Day (m/d/y) 05 - 18 - 2002 - Time (h:m:s) 23 - 59 - 59 -GET ⊕ Plot All Data: □ (plot data is reduced otherwise) C Spreadsheet Status:  $\Box$  (show channel status) Fill:  $\Box$  (step-func. interpolation) C Excel-File C Matlab Interpolate:  $\boxed{0}$  secs (linear) **Command Explanation:** • List: List all channels that match pattern . Info: Show info on channels that match pattern or are in names list · Get: Get values for given channels that are within time range o Plot: Get simple online plot. o Spreadsheet: Get a spreadsheet-type text file. o Excel: Same, but with HTTP hints that ask the web browser to open the file in Excel o Matlab: Get a Matlab command file. o Status: Export the channel status (disconnected, ...). Not supported for all formats. **Hints concerning...** - Regular Expressions for the pattern field - Filling, Interpolation
	- · Spreadsheet programs

Requests/comments? E-Mail: Archiver Administrator

- GNUplot output "optimized" but auto-scales y-axis
- **◆ Stateless queries**
- **Temporary files impact performance**

Thomas Birke • BESSY

## **CGIExport**

◆ BucketingValueIterator

reduces data on retrieval in a way that at most four values (first, min, max and last) per "bucket" (a timeslice) are returned

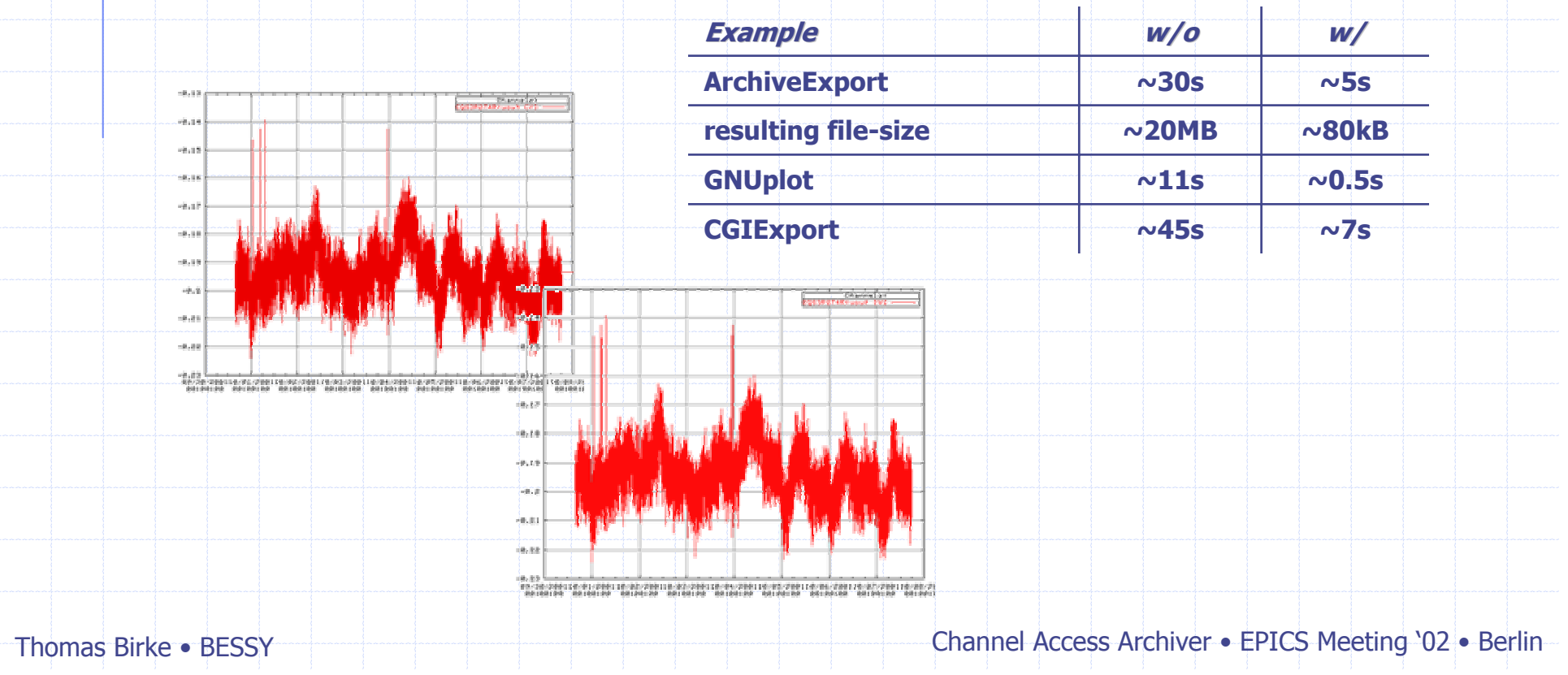

#### Casi - Channel Archiver Scripting Interface

- ◆ Interface to Perl, Python, Tcl
- Access to all classes/functions of I-/O library
	- Archive open, close, getChannel…, addChannel, …
	- Channel next, prev, getValue…, addValue, …
	- Value next, prev, [gs]etValue, [gs]etCtrlInfo, …
	- ControlInfo [gs]et(Status, Severity, ...), ...
- ◆ Read/write data to archives
- **◆ Create archives**

# casi – a Python example

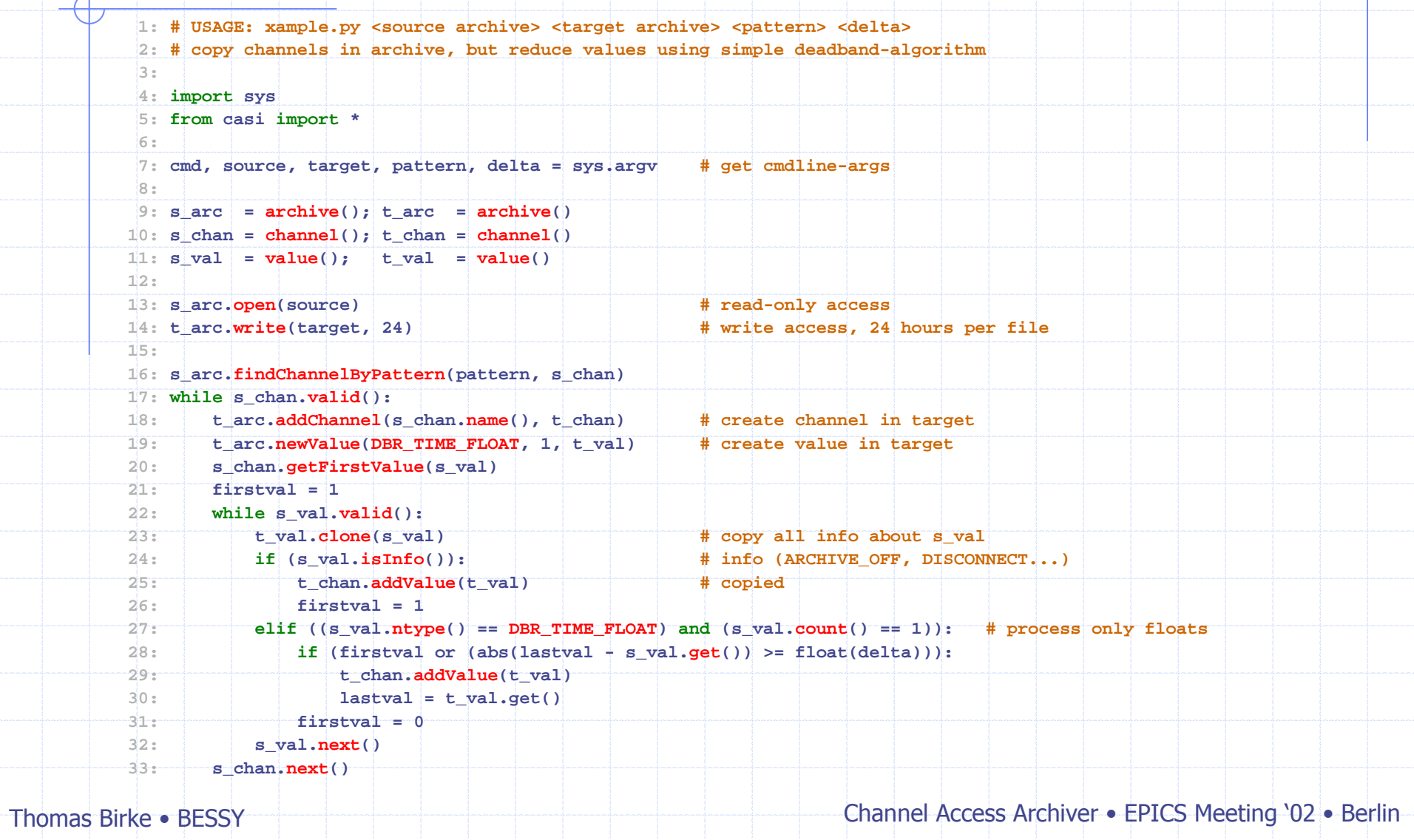

## CAManager

 $|\Box|$   $\times$ 

File -Edit Tools Help  $\bullet$  Two processes CAManager with GUI, CAbgManager without NO. since 11/06/2001 17:08:08 NO. NO. since 11/06/2001 17:05:06 Manage archives and archivers (no retrieval!) NO. NO. ◆ Configure ArchiveEngines since 11/06/2001 17:00:06 NO. NO. 11/06/2001 17:00:07 **Description host, port, files, directories, schedule industry** NO. 1/06/2001 14:26:07 1/06/2001 02:00:07 NO. Starts/Stops/Restarts ArchiveEngines 1/05/2001 13:36:55 NO. since 11/05/2001 13:36:55 NO. **Current status via http-interface** since 11/05/2001 13:36:55 NO. NO. NO. NO. NO. Runs on Windows and Unix New Access to ArchiveManager and ArchiveExport test/info, export data to spreadsheet, GNUplot, Matlab or another archive, rename/delete channels from archive

Thomas Birke • BESSY

# CAManager

- ◆ Overview of configured archivers
- Start/stop archivers manually
- Block archivers from being started/stopped
- Access ArchiveManager and ArchiveExport
- Simple configuration file editor

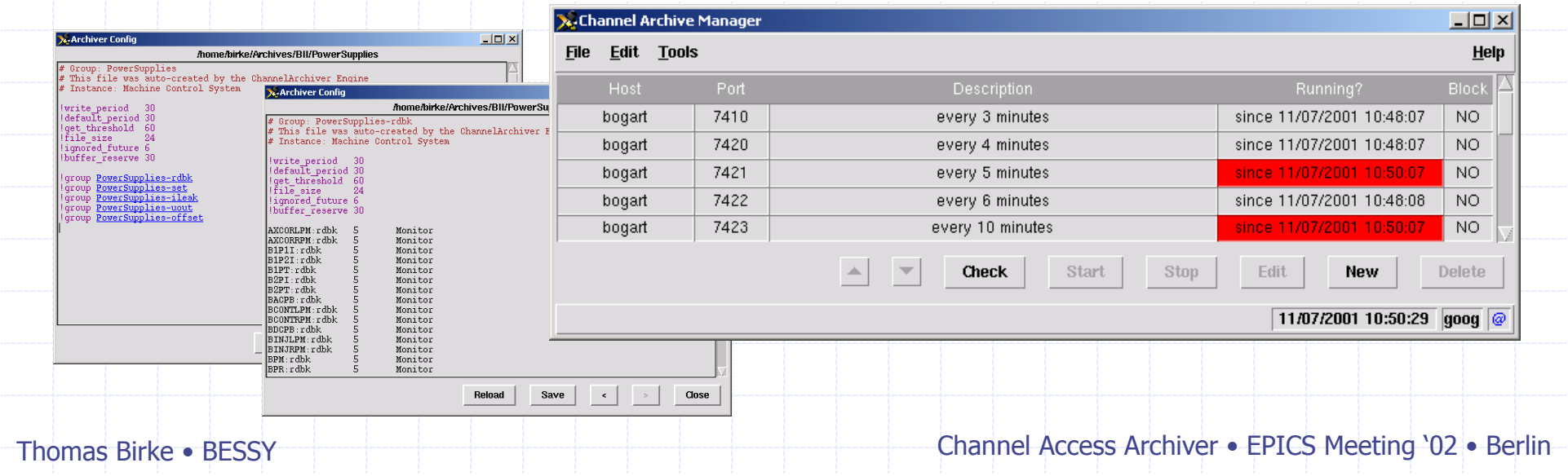

# CAManager

- Host, port, description, config-file
- ◆ Schedule
	- hour, day, week, month
		- start at  $x$ , every  $y$
	- $\bullet$  from  $-$  to, always or no schedule at all
- ◆ en-/disable online-config
- Use cvs for config-files
- ◆ Archive- and log-file %-substitution
- **◆ MultiArchive**

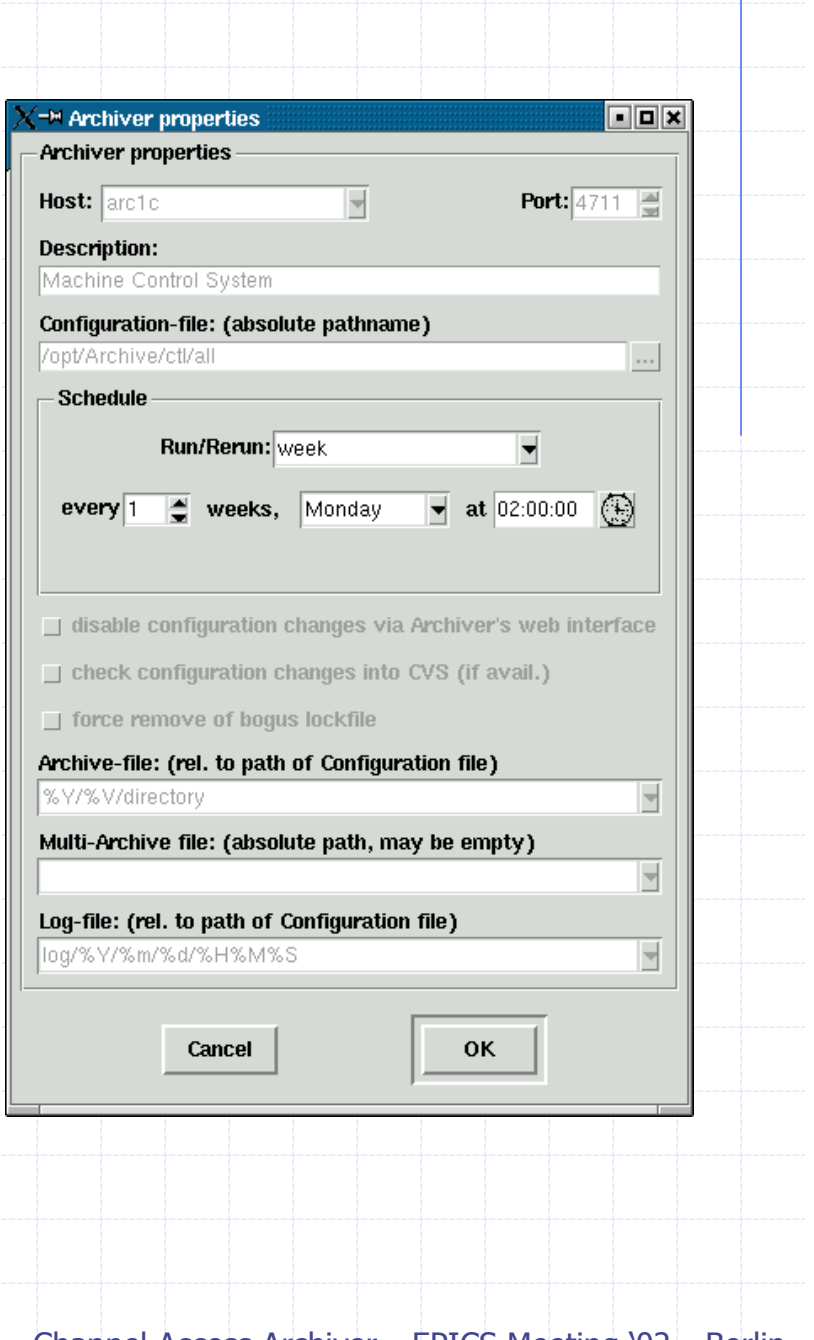

Thomas Birke • BESSY

# CAbgManager

◆ Background process (no GUI) ◆ Status via web-interface **◆ Starts/stops/restarts** archivers according to required schedule **Prepares directories ◆ Checks online** config-changes into CVS and uses newconfig for next start

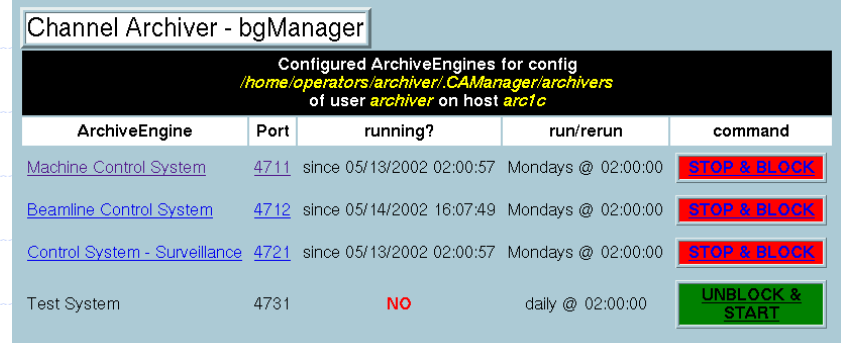

#### Messages (most recent first)

#### Starts/Stops / Errors/Warnings / Misc.

- 002/05/14 16:07:49: start "Beamline Control System" (/opt/Archive/blc) 2002/05/14-16:07:49: Conflict copying "SMU" - /opt/Archive/blc/SMU is newer! 2002/05/14-16:07:49: Conflict copying "OMSX" - /opt/Archive/blc/OMSX is newer! 2002/05/14\_16:07:49: Conflict copying "MICFOC" - /opt/Archive/blc/MICFOC is newer 2002/05/14\_16:07:49: Conflict copying "MCFG" - /opt/Archive/blc/MCFG is newer! 2002/05/14 16:07:49: Conflict copying "CHOP" - /opt/Archive/blc/CHOP is newer! 'S02D21" - /opt/Archive/blc/S02D21 is newer! 2002/05/14 16:07:48: Conflict conving 2002/05/14 16:07:48: Saving config-files of "Beamline Control System" 2002/05/14 16:07:47: Lockfile for "Beamline Control System" exists - 2. try in 10 seconds 2002/05/14 16:07:47: manually starting "Beamline Control System"
- 2002/05/14 16:07:33: stop "Beamline Control Sys
- 2002/05/14 16:07:33: manually stopping "Beamline Control System 2002/05/13 02:00:57: Conflict copying "SMU" - /opt/Archive/blc/SMU is newer
- 2002/05/13 02:00:57: Conflict copying 'OMSX" - /ont/Archive/blc/OMSX\_is\_newerl 05/13 02:00:57: Conflict copying "MICFOC" - /opt/Archive/blc/MICFOC is newer!
- 002/05/13 02:00:57: Conflict conving "MCEG" /ont/Archive/hlc/MCEG is new:
- Updates all MultiArchives that are affected

Thomas Birke • BESSY

# Work in Progress

ORACLE – an alternative to BinArchive

#### **Motivation**

- Archives hold important data not only covering measurements but also long-term surveillance of a machine
- Keep data in a reasonable resolution online forever
- $\triangle$  BESSY e.g: 2 years of data  $\rightarrow \sim 100$ GB BinArchive
	- **First approach: One big archive** 
		- Unmaintainable after a few months!
	- Second (and current) approach: weekly archives combined with MultiArchive-functionality
		- Better, but…
	- … retrieval (still) requires some patience … And retrieval-time scales with time of archived data!!!

Thomas Birke • BESSY

# Work in Progress

- ORACLE an alternative to BinArchive
	- ◆ DB-layer almost done by SLAC Bob Hall, Lee-Ann Yasukawa I/O-library extensions by BESSY Thomas Birke Not yet connected! Planned to run in July 2002.
	- ◆ Tests/dry-runs are promising
	- ♦ Inserting up to ~20k values per second scales with server size
	- ◆ Partitioning, Direct-Path inserts, indexing "older" partitions
	- Archive consumes a lot more diskspace estimate is  $\sim$ 4-5 times
	- ◆ Access time should be fairly constant benefits from partitioning and indexing
	- ◆ Need "real" machine and storage-system
	- Should be able to serve multi-TB-online-archives

Thomas Birke • BESSY

# Work in Progress

#### Network API – access remote archives

#### **Motivation**

Perform certain data-reduction on server-side

- **Averaging**
- Any other statistical analysis
- FFT, …
- Whatever one may ask for (modular, pluggable…)
- Reduce amount of data transferred over the net
- ◆ Two approaches
	- DESY "AAPI" Albert Kagarmanov et al.
	- Jlab Corba based? Chris Larrieu et al.

Thomas Birke • BESSY

## **Conclusion**

#### An awful lot of work has already been done

- Kay Kasemir et el. @ LANL
- SLAC, DESY, BESSY…

#### ◆ Lots of things still to do

Trying to create a modular system where Labs may pick/improve/develop features they need and have a core system that works for everyone

◆ Let's work out some directions...

Thomas Birke • BESSY